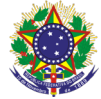

### Serviço Público Federal

#### Instituto Federal de Educação, Ciência e Tecnologia Sul-rio-grandense Pró-Reitoria de Ensino

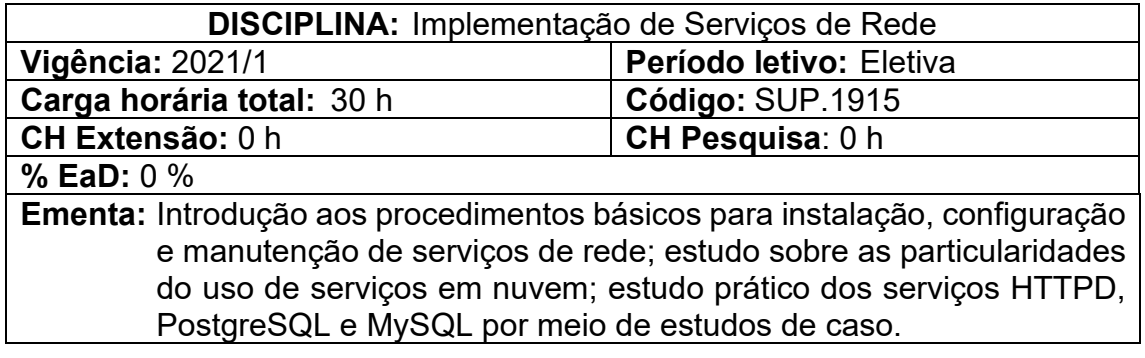

# **Conteúdos:**

# UNIDADE I – INSTALANDO, CONFIGURANDO E MANTENDO SERVIÇOS

- 1.1 Requisitos operacionais de serviços em produção
- 1.2 Gerenciamento de pacotes<br>1.3 Gerenciamento de repositó
- Gerenciamento de repositórios
- 1.4 Versões estáveis VS instáveis<br>1.5 Visão geral das rotinas de bacl
- 1.5 Visão geral das rotinas de backup e atualização
- 1.6 Requisitos de continuidade de serviços críticos

# UNIDADE II – INFRAESTRUTURA PRÓPRIA VS SERVIÇOS EM NUVEM

- 2.1 On-site, IaaS, PaaS, SaaS
- 2.2 Exemplos práticos da utilização de recursos em nuvem
- 2.3 Principais players do mercado
- 2.4 Vantagens e desvantagens
- 2.5 Elementos para tomada de decisão
- 2.6 Containers

### UNIDADE III – ESTUDO DE CASO 1: SERVIDOR HTTPD

- 3.1 Instalando um servidor HTTPD
- 3.2 Arquivos de configuração
- 3.3 A integração com o PHP e outras linguagens de script
- 3.4 Integração com SGBDs
- Gerenciamento de desempenho
- 3.6 Configurações avançadas

### UNIDADE IV – ESTUDO DE CASO 2: POSTGRESQL

- 4.1 Instalação
- 4.2 Configurando diretivas de acesso
- 4.3 Gerenciamento de bancos e tabelas
- 4.4 Manutenção do banco
- 4.5 Otimização de performance

## UNIDADE V – ESTUDO DE CASO 3: MYSQL

- 5.1 Instalação<br>5.2 Configuran
- Configurando diretivas de acesso

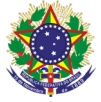

#### Serviço Público Federal Instituto Federal de Educação, Ciência e Tecnologia Sul-rio-grandense Pró-Reitoria de Ensino

- 5.3 Gerenciamento de bancos e tabelas
- 5.4 Manutenção do banco
- 5.5 Otimização de performance

#### **Bibliografia básica**

MORIMOTO, Carlos E. **Servidores Linux, guia prático**. Porto Alegre: Sulina, 2008.

FERREIRA, Rubem E. Linux - **Guia do administrador do sistema.** São Paulo: Novatec, 2003.

RAMAKRISHNAN, Raghu; GEHRKE, Johannes (Aut.). **Sistemas de gerenciamento de banco de dados**. 3. ed. São Paulo, SP: McGraw-Hill, 2008. xxvii, 884 p. ISBN 8577260270.

#### **Bibliografia complementar**

DATE, C. J. **Introdução a sistemas de bancos de dados**. 8. ed. Rio de Janeiro: Campus, 2004.

NEMETH, Evi; SNYDER, Garth; HEIN, Trent. **Manual completo do Linux – Guia do administrador**. 2. ed. São Paulo: Prentice Hall, 2007.

SIEVER, Ellen; et al. **Linux: o guia essencial**. 5. ed. Porto Alegre: Bookman, 2006.

KUROSE, Ross. **Redes de computadores e a internet – Uma abordagem topdown**. São Paulo: Pearson, 2010.

OLIFER, Natalia; OLIFER, Victor. **Redes de Computadores. Princípios, Tecnologias e Protocolos para o Projeto de Redes**. São Paulo: LTC, 2008.